## info@baufachforum.de

Von: **Gesendet:** An: **Betreff:** 

Telekom (telekom@email-telekom.de><br>Dienstag, 14. April 2015 14:09 info@baufachforum.de Wir haben das passende Angebot für Sie!

Wreder Telebou!")<br>Fing weg!!!

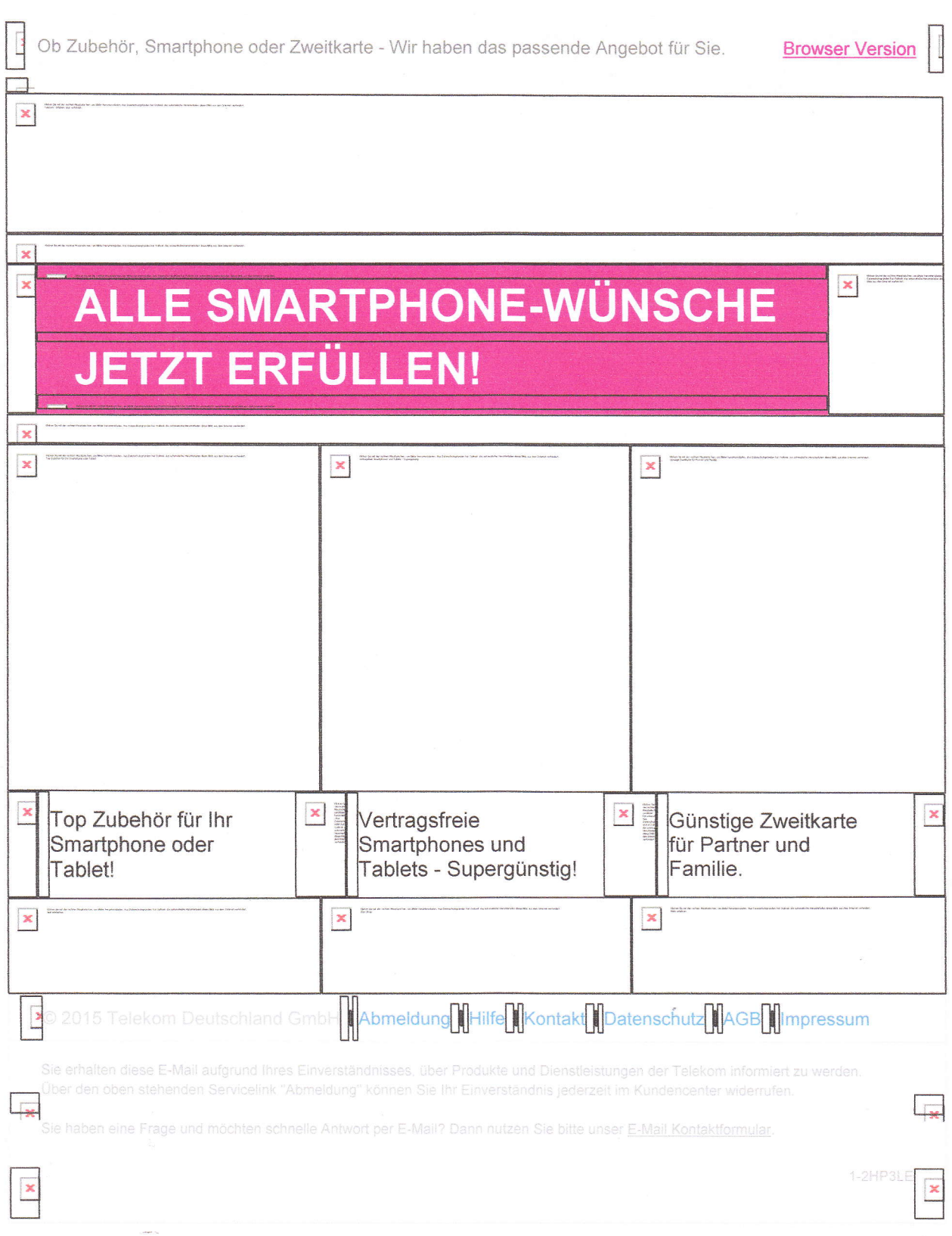

Return-Path: <g-4155136595-133-4OL997847-t429013322907@bounce.email-telekom.de>

X-Spam-Checker-Version: SpamAssassin 3.3.2 {2011-05-06} on

serv3.allatnet-hosting.de

X-Spam-Level:

X-spam-status: No, score=-1.3 required=5.0 tests=BAyES\_00,HTML\_IMAGE\_RATIo\_04,

HTML\_MESSAGE,SPF\_HELO\_PASS,SPF\_PASS,T\_DKIM\_INVALID,URIBL\_BLOCKED autolearn=no version=3.3.2

X-Original-To: info@baufachforum.de

Delivered-To: info@baufachforum.de

Received: from duounusquinque.xi.ecm-cluster.com (duounusquinque.xi.ecm-cluster.com [e1.192.42.21s])

by serv3.allatnet-hosting.de (postfix) with ESMTp id 356E72cc17FF

for <info@baufachforum.de>; Tue, 14 Apr 2015 14:0g:43 +0200 {CEST)

Received: from app62.muc.ec-messenger.com (app62.muc.domeus.com [172.16.9.42])

by mta01.muc.domeus.com (READY) with ESMTP id 4C6DE3001E86B

for <info@baufachforum.de>; Tue, 14 Apr 2015 14:08:42 +0200 {cEsr}

DKIM-signature: v=1; a=rsa-sha256; c=relaxed/relaxed; d=email-telekom.de;

s=ecml; t=1429O13322;

bh=xWljmxWGPN0NPlbTyfy2rhAZ+8or6kM+PvaJersAlyg=;

h=Date: From: Reply-To: To: Subject: List-Id: List-Help;

b=M0oW828B5VhK9E0F2gaaOtluIHFy8ItB1XCL8uOX2KOOLvIC+DjBP5uUTjDSe6T9k

jvK32iz4pWNx8Zvy3PQDujLGuJUwQstNFavtzhnEOv/5NoKD871vmX3efOZqaRZs6l

hPNFYM6ObLPZbPSSHKbt2heOG268GlFlgWJKdZSY=

Date: Tue, 14 Apr 2015 14:08:42 +0200 (CEST)

From : Telekom <telekom@email-telekom.de>

Reply-To: telekom@email-telekom.de

To: info@baufachforum.de

Message-lD: <celas3.i8h9mwcjm1bz9zt@email-telekom.de>

Subject: =?ISO-8859-1?Q?Wir\_haben\_das\_passende\_Angebot\_f=FCr\_Sie!?=

MIME-Version: 1.0

Content-Type: multipart/alternative;

boundary="----=\_Part\_1507279\_2103718509.1429013322290"

X-eC-messenger-mid: 401997847

List-Id: <400277161.email-telekom.de>

X-eC-messenger-cid: 133

X-eC-messenger-token: 6nc7ivl1wqgfir

X-eC-messenger-sender-domain: bounce.email-telekom.de

X-eC-messenger-sendouttypeid: 0

X-eC-messenger-addresseeroleid: 1

X-eC-messenger-recipienttypeid: 2

List-Help: <mailto:complaint@intl.teradatadmc.com>

X-CSA-Complaints: whitelist-complaints@eco.de

X-Mailer: eC-Messenger Build 6.90.1115.3

X-eC-messenger-email: info@baufachforum.de

X-AVK-Spam-Check: 1;str=0001.0A0B0205.552D49F6.0096:SCGSTAT699759,ss=1,re=-4.000, recu=0.000, reip=0.000, cl=1, cld=1, fgs=1024; F1206